# 帝京 **SNS** のリニューアルに関する研究

渡辺博芳研究室 猪瀬悦生 渡辺翔太

### 1. はじめに O

ソーシャルネットワーキングサービス(以下SNSとす る)とは,社会的なコニュニケーションを構築する会員 制サイトのことである. 過去に本研究室で SNS に関す る研究が行われていた[1][2].SNS 活用法を探ることを 目的としており,実証実験を行い,それぞれの特色を生 かした有用性の検証を行っていた.

現在,帝京 SNS に使用されているサーバサイドプロ グラムである OpenPNE2.10 は公式によるサポートが 終了しているため,帝京 SNS で使用する OpenPNE の バージョンアップの必要がある.

本研究では継続的な運営のために帝京 SNS で使用さ れているOpenPNE のバージョンアップを目的とする. また,バージョンアップに伴う機能の追加,変更を行う.

#### 2. リニューアルの方針

### 2.1. OpenPNEを採用する理由

O penPNEとは手嶋屋が開発したオープンソースのサ ーバサイドプログラムである.OpenPNE3 へバージョ ンアップする際に,フレームワークにSymfonyを採用し, プラグインによるカスタマイズが可能となった. 本研究 では帝京SNSのデータの移行が容易なため,OpenPNE をバージョンアップして使用する方針をとった.

#### 2.2. シングルサインオンの実装

現在、帝京SNSにはシングルサインオンが実装されて い る.これは帝京大学理工学部内で一度,ユーザ認証を 行うことにより複数のサイトでユーザ認証無しにアク セスできる機能であり, CAS(Central Authentication Service) によって実現されている.これを使用可能にす るため、OpenPNEのプラグインを開発、実装する.

## . リニューアルの詳細 3

3.1. OpenPNE2.1.4 へのバージョンアップ手順

penPNE3 にバージョンアップするためには OpenPNEのバージョンが 2.12 以上である必要がある. 現在,帝京SNSで使用されているOpenPNEのバージョ ンは 2.10 であり,3.4.8 へバージョンアップすることは 不可能である.そこで本研究では一度,2.14 までバー ジョンアップした後,3.4.8 にバージョンアップを行う. 2.14 へのバージョンアップの手順は以下のとおりであ る.また,OpenPNE2.14 についても同様にしてバージ ョンアップを行うことができる.

(1) OpenPNE2.12のソースファイルを帝京SNSサーバ に設置する.

(2) OpenPNE2.12 の設定ファイルである config.php を 帝京SNSのconfig.phpを参考に書き換える.この際に, 書き直す内容は MySQL に関する情報であり,ユーザ名, ログインパスワード, 使用するデータベース名である. これらを旧バージョンの内容と同様にする.

(3) 帝京 SNS のデータベースにコマンドを実行し,デー タベースを書き換える.以下がその実行例である.

\$ cd setup/sql/mysql41/upgrade/

\$ mysql -u username -p --default-character-set=utf8 DBNAME < upgrade-2.10to2.12.sql

### 3.2. OpenPNE3.4.8 へのバージョンアップ手順

OpenPNE2.14 までバージョンアップをし、使用され ていたデータベースにコマンドを使用し, 3.4.8 に書き 換える.具体的な手順は以下の通りである.

(1) OpenPNE3.4.8 を帝京SNSのサーバに設置する.

(2) OpenPNE3.4.8 のプラグインをインストールする. コマンドは以下のとおりである.

\$ ./symfony opPlugin:sync

(3) OpenPNE2.14 で使用していたMySQLのデータベ ースをOpenPNE3.4.8 に用意されているコマンドで書 き換える.コマンドは以下のとおりである.

\$ ./symfony openpne:upgrade-from-2 --origin=2.14 (4) Apache2 の設定ファイルを書き直し,ドキュメント ルートを OpenPNE3.4.8 の Web フォルダに設定する.

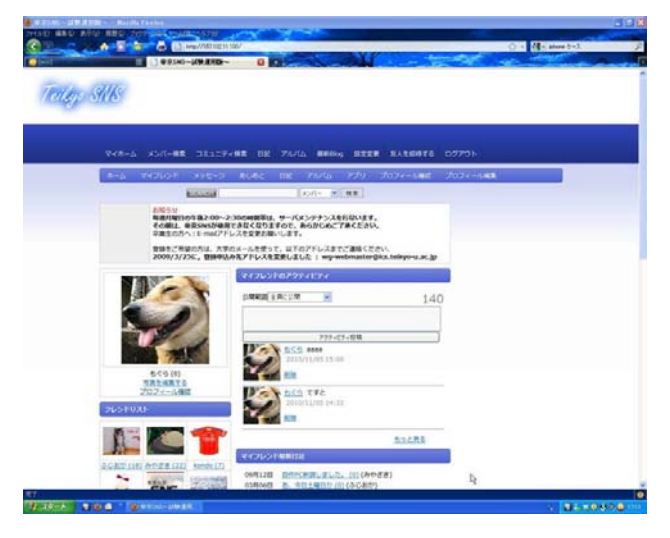

図 1.OpenPNE3.4.8 にバージョンアップ後の画面

## 4. 実践内容

#### 4.1. 研究の流れ

本研究では以下の手順でバージョンアップを行った (1) 実験用サーバを構築し,帝京 SNS を移植 (2) 実験用 SNS の 3.4.8 へのバージョンアップ

- (3) 実験用 SNS の動作確認
- (4) 帝京 SNS の 2.14 へのバージョンアップ
- (5) 帝京 SNS のシングルサインオンの仕様変更

### 4.2. 実験用サーバの構築

実験用サーバを構築し、実際に 2.10→2.12→2.14 →3.4.8 へのバージョンアップが可能であることを確 認した. まず, 帝京 SNS サーバからデータベースを バックアップした後,実験用サーバにリストアを行い, OpenPNE3.4.8 へのバージョンアップを行った.また, バージョンアップ後の SNS にログインし,日記の投 稿などを行い,動作を確認した.なお,このバージョ ンアップの際にはシングルサインオン機能は実装し ていない.図 1 に実験用サーバにおいて OpenPNE3.4.8 にバージョンアップ後の画面を示す. 4.3. 帝京SNSのバージョンアップ

現 在,帝京SNSのサーバでは 2.10→2.12→2.14 まで バージョンアップが完了している.帝京SNSの機能の 一つであるシングルサインオンを実装するためには, OpenPNEのプラグインを開発、実装をしなければな らない.そのため本研究ではバージョンを 2.14 で安 定させた.

バ ージョンアップを行った際,OpenPNE2.10 で使 4.4. OpenPNE2.14 のシングルサインオンへの対応 用していたシングルサインオンのPHPプログラムで あるo\_cas.phpが正しく動作しなかった.そこで[2] を参考にプログラムを変更した.これによって OpenPNE2.14 でもシングルサインオンが使用可能 になった.

### 4.5. 実践結果

実験用サーバにて行った動作確認により,シングル サインオンを実装しない場合,帝京 SNS を OpenPNE3.4.8 にバージョンアップできることを確 認した. また、帝京 SNS が OpenPNE2.14 にバージ ョンアップしたことにより,ユーザ側の機能ではアル バム機能が追加された.これは写真をアップロードし SNS 上に写真のアルバムを作成できる機能である. また,管理画面が強化され,メンバーの管理画面で詳 細検索の追加や,複数の書き込みの選択削除ができる ようになった.

### 5. おわりに

今 後,OpenPNE2.14 の公式サポートは打ち切られる ことが明確なため、OpenPNE3 以上へバージョンア ップする必要がでてくる.その際,今までの機能を失 うことなく,バージョンアップを行うことが重要であ る.

ま た,帝京SNSの機能であるシングルサインオンをバ ージョンアップ後のOpenPNE3 でも利用するために, プラグインを開発し実装する必要がある.

OpenPNE のバージョンアップは決して困難なこ とではないが,それぞれの特徴に合わせてカスタマイ ズを行うためには Symfony の知識が必要となってく ることが判明した.今後,帝京 SNS に合わせて OpenPNE3.4.8 をカスタマイズする際には Symfony に関するスキルが必須となることが課題である.

### 参考文献

[1] 宮崎渉, 小沢誠:ソーシャル・ネットワーキング・ サイトのカスタマイズに関する研究,帝京大学理工学 部情報科学科卒業研究論文(2008)

[2] 会田拓也,人見直樹:CAS を用いた SNS 間のシン グルサインオンに関する研究,帝京大学理工学部情報 科学科卒業研究論文(2009)

#### [3]OpenPNE

<http://www.openpne.jp/>